# **Sequence Based Function Annotation**

**Qi SunBioinformatics FacilityBiotechnology Resource CenterCornell University**

# **Sequence Based Function Annotation**

- **1. Given a sequence, how to predict its biological function?**
- **2. How to describe the function of a gene?**
- **3. How to works with 50,000 genes?**

# **Usage scenarios for sequence based function annotation**

**Genomic scale function annotation for non-model organisms**

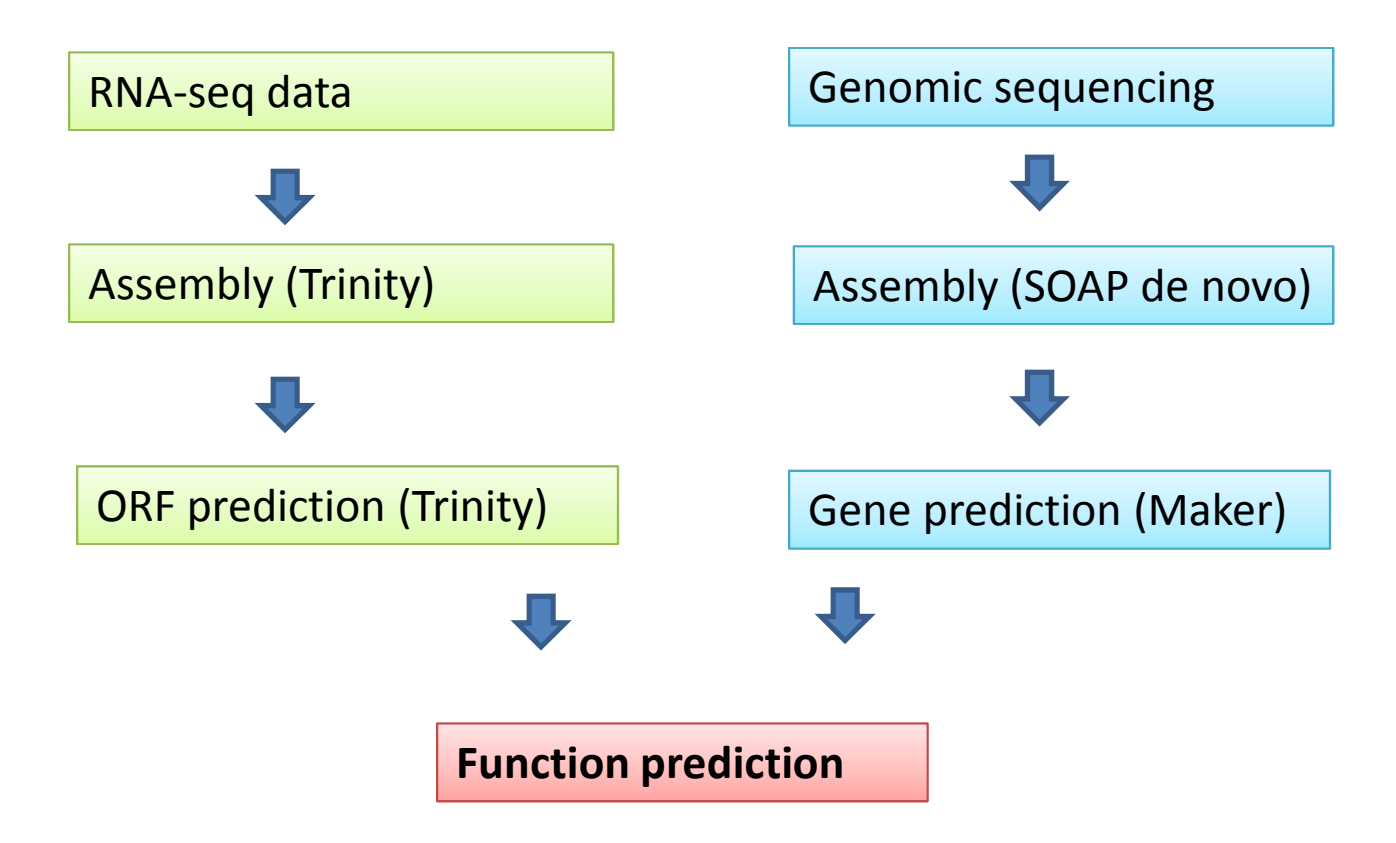

### **1. Given a protein sequence, how to predict its function?**

>unknow\_protein\_1 MVHLTDAEKAAVSCLWGKVNSDEVGGEALGRLLVVYPWTQR YFDSFGDLSSASAIMGNAKVKAHGKKVITAFNDGLNHLDSL KGTFASLSELHCDKLHVDPENFRLLGNMIVIVLGHHLGKDFTPAAQAAFQKVVAGVATALAHKYH

## **Common approaches**

- $\bullet$  **Identify the homologous gene in a different species with good function annotation; (BLAST, et al.)BLAST**
- $\bullet$ **Identify conserved motif; (PFAM, InterProScan, et al.) InterProScan**

## **Alternative approaches**

- $\bullet$ **Protein 3D structure prediction (threading methods)**
- •**Co-expression network modules; (Genevestigator)**
- •**Linkage or association mapping;**
- •**…**

# **NCBI BLAST**

- **How does BLAST work?**
- $\bullet$  **BLAST and Psi-BLAST: Position independent and position specific scoring matrix.**

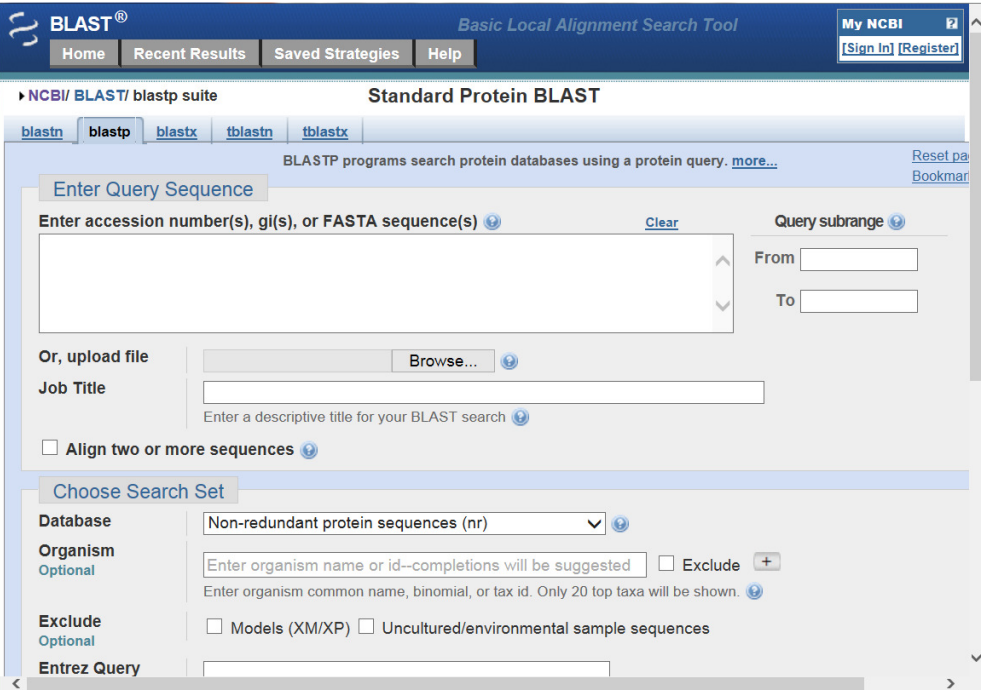

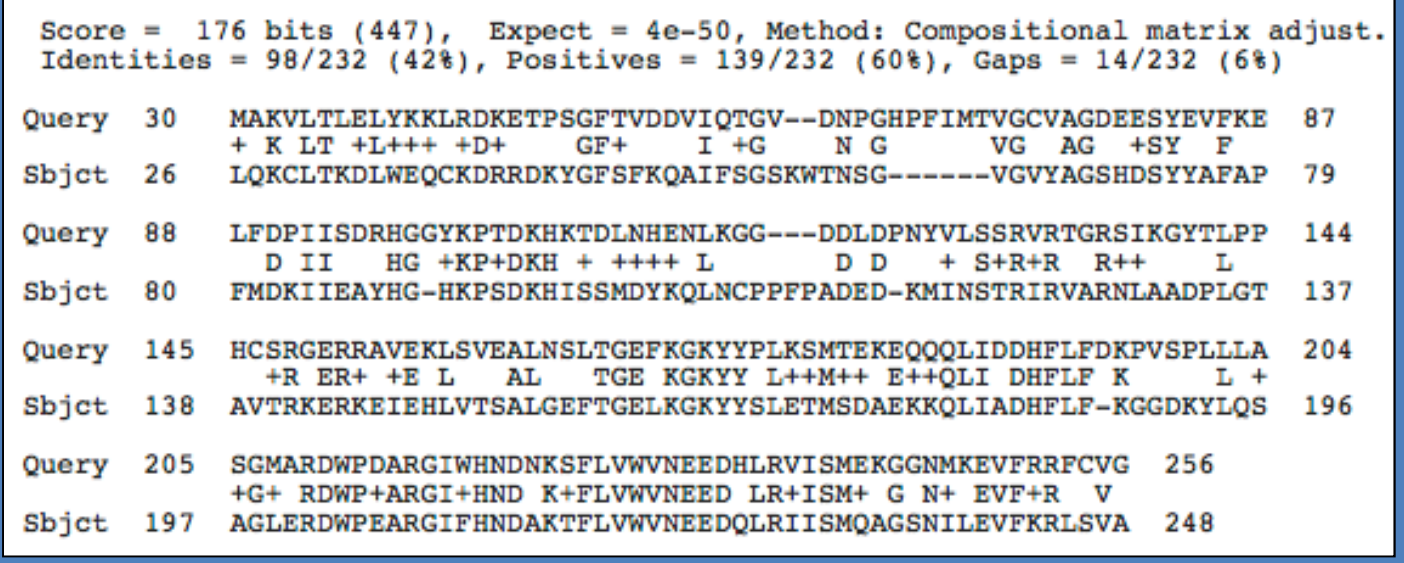

**How does BLAST work**

**Step 1. Create alignments between HSPs (High-scoring Segment Pair)**

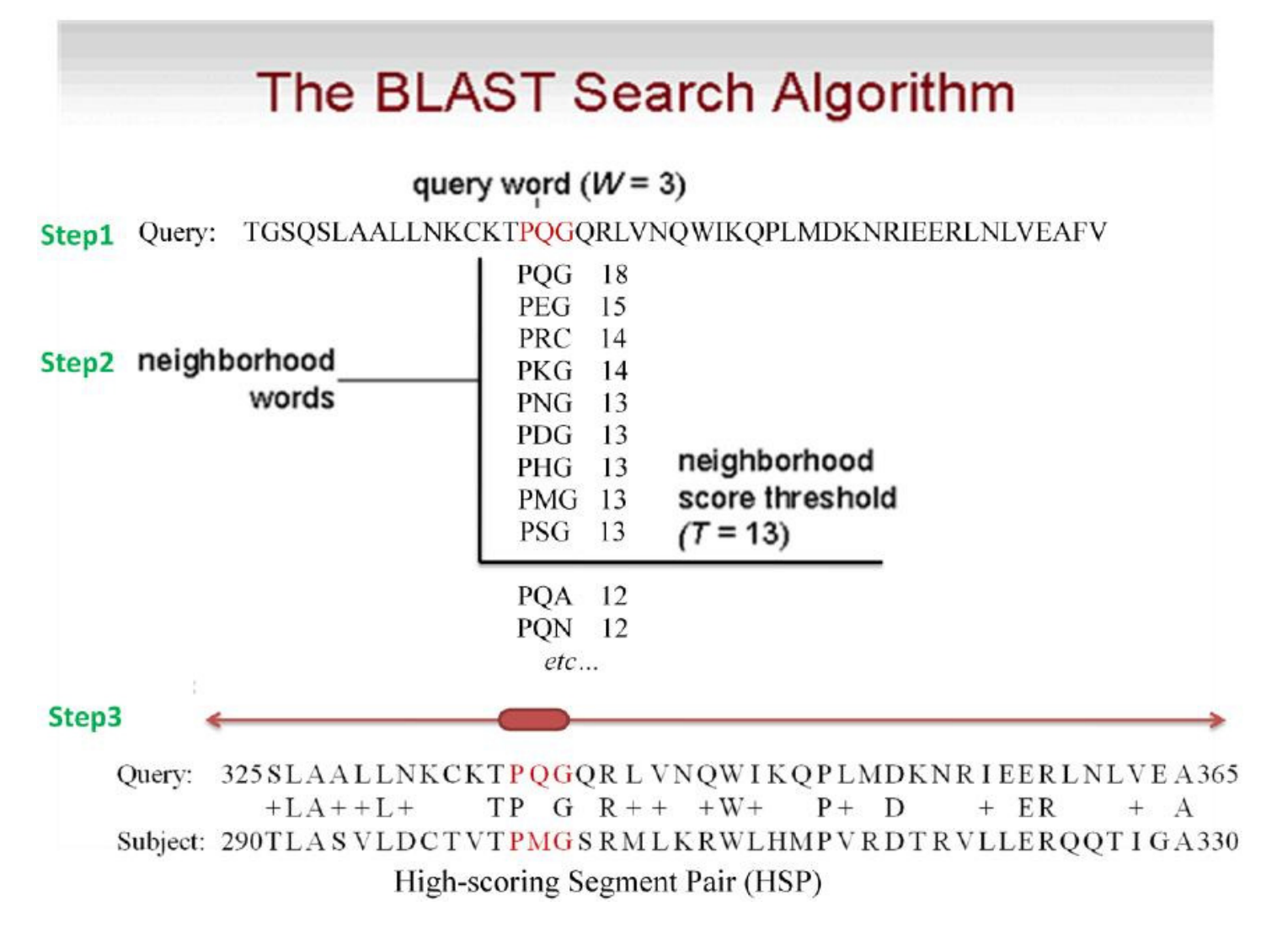

### **How does BLAST work**

### **Step 2. Score each alignment, and report the top alignments**

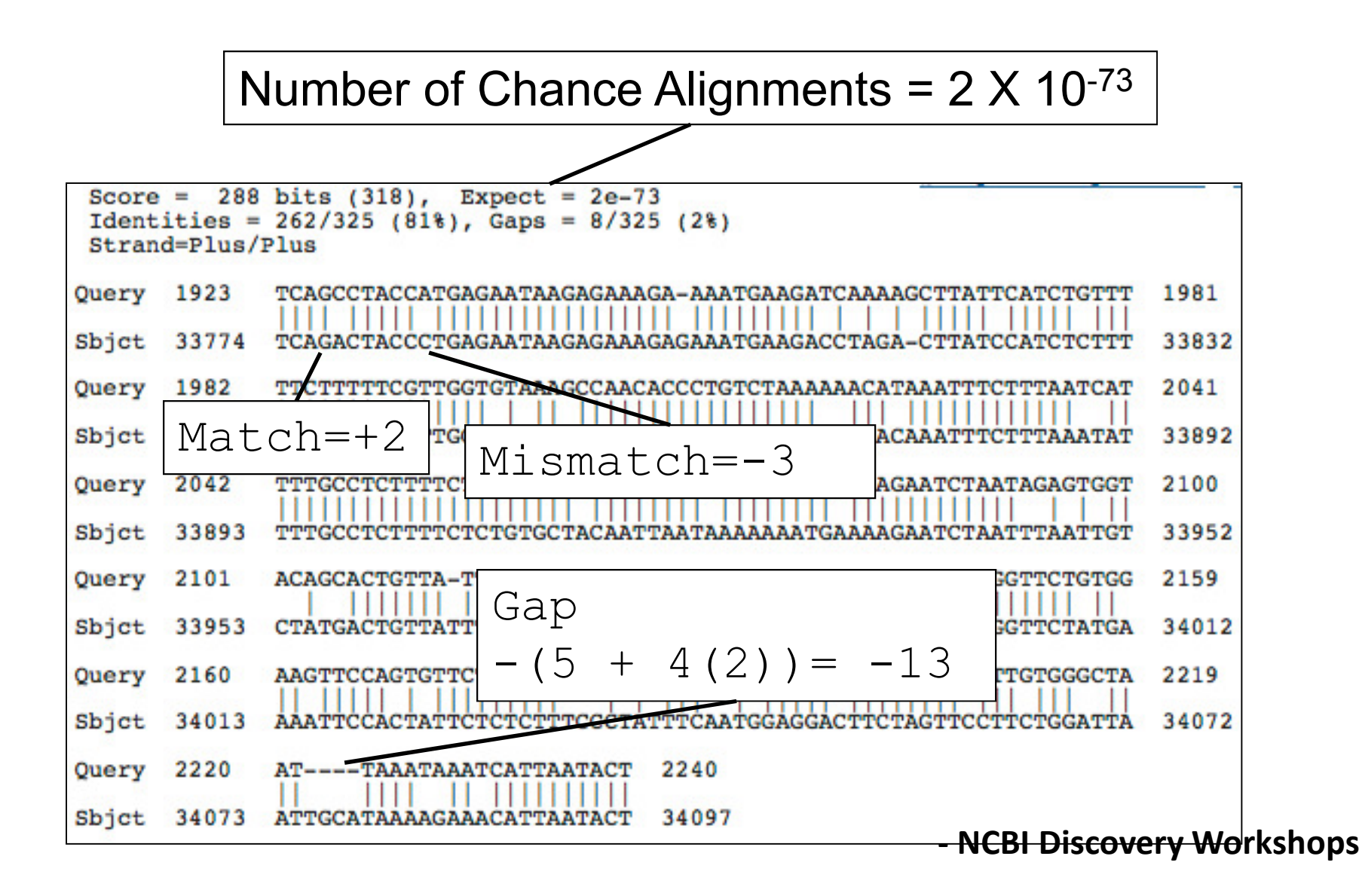

# **BLOSUM62, a position independent matrix**

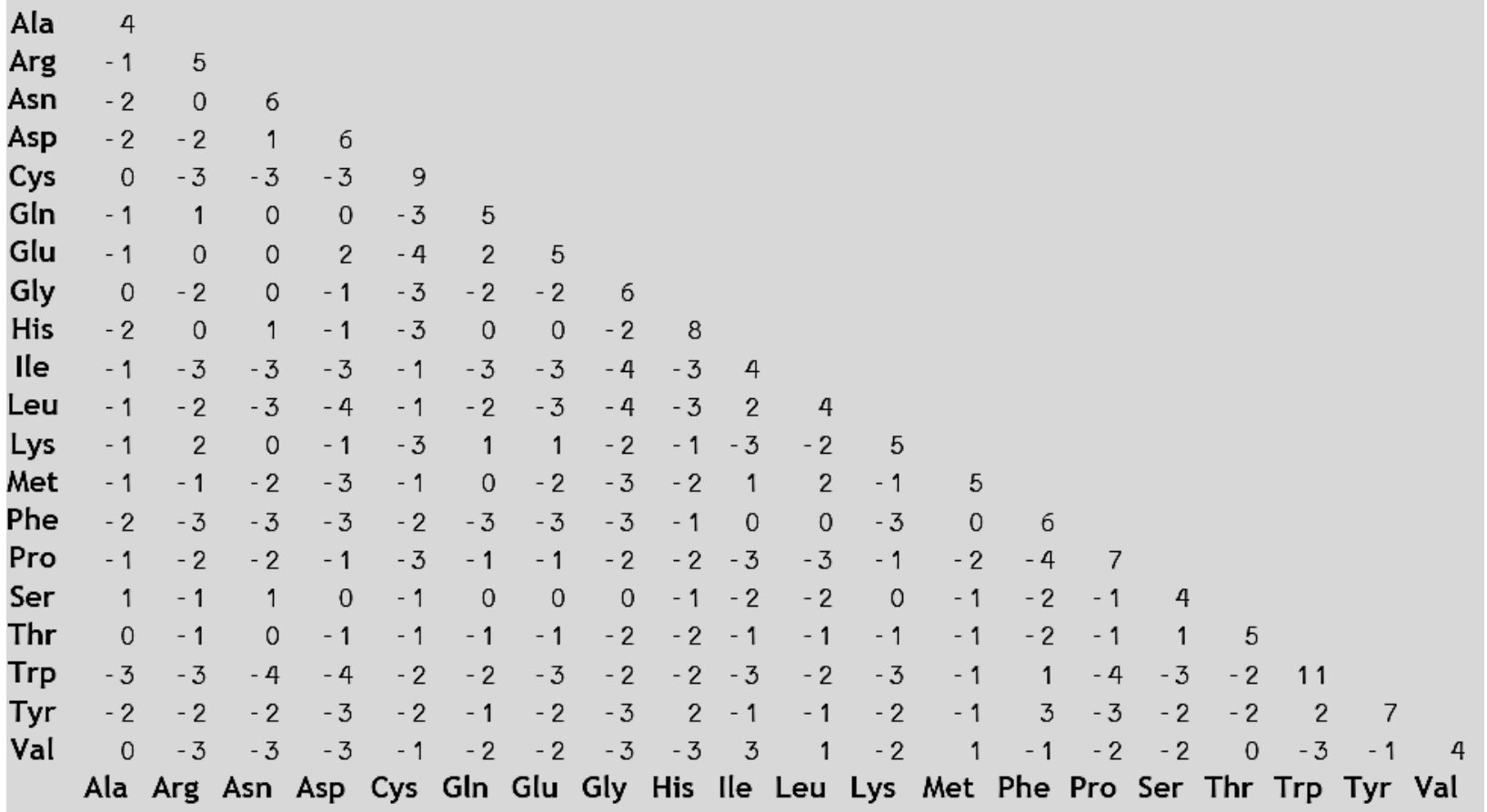

### **How does BLAST work**

**Step 2. Score each alignment – protein alignment**

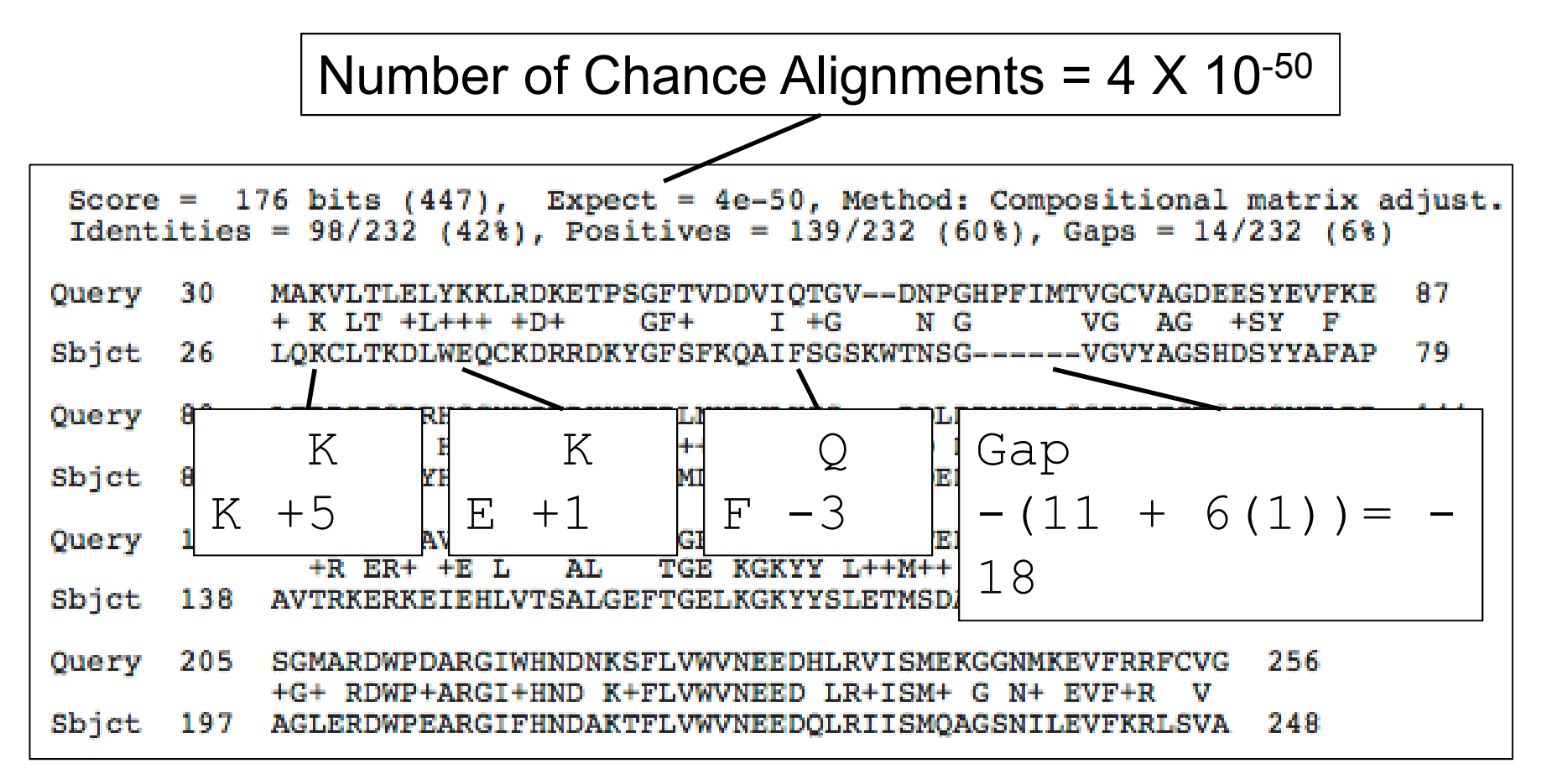

Scores from BLOSUM62, a position independent matrix

## **BLOSUM62 substitution score is position independent**

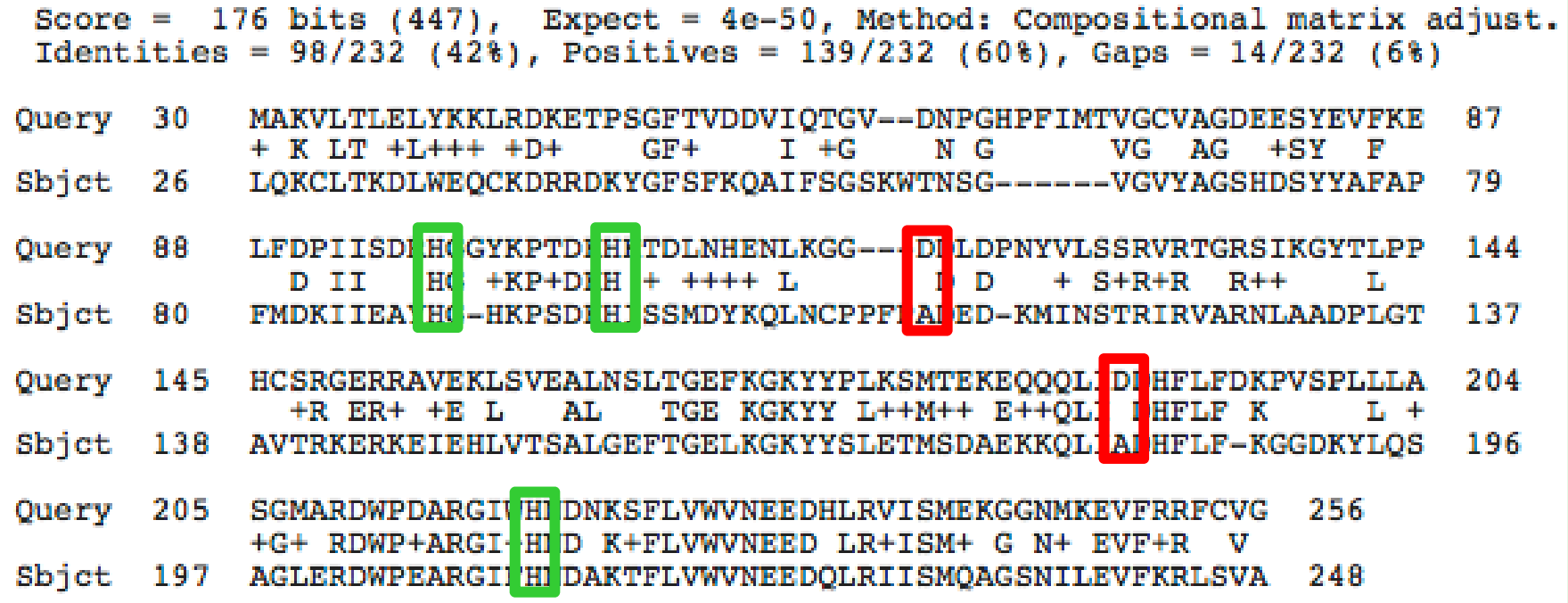

Scores from BLOSUM62, a position independent matrix

# PSSM Alignment: Globins

### cd01040: globin, with user query added

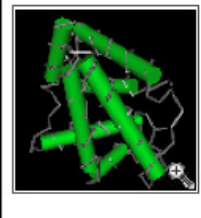

Globins are heme proteins, which bind and transport oxygen. This family summarizes a diverse set of homologous protein domains, including: (1) tetrameric vertebrate hemoglobins, which are the major protein component of erythrocytes and transport oxygen in the bloodstream, (2) microorganismal flavohemoglobins, which are linked to C-terminal FAD-dependend reductase domains, (3) homodimeric bacterial hemoglobins, such as from Vitreoscilla, (4) plant leghemoglobins (symbiotic hemoglobins, involved in nitrogen metabolism in plant rhizomes), (5) plant non-symbiotic hexacoordinate globins and hexacoordinate globins from bacteria and animals, such as neuroglobin, (6) invertebrate hemoglobins, which may occur in tandem-repeat arrangements, and (7) monomeric myoglobins found in animal muscle tissue.

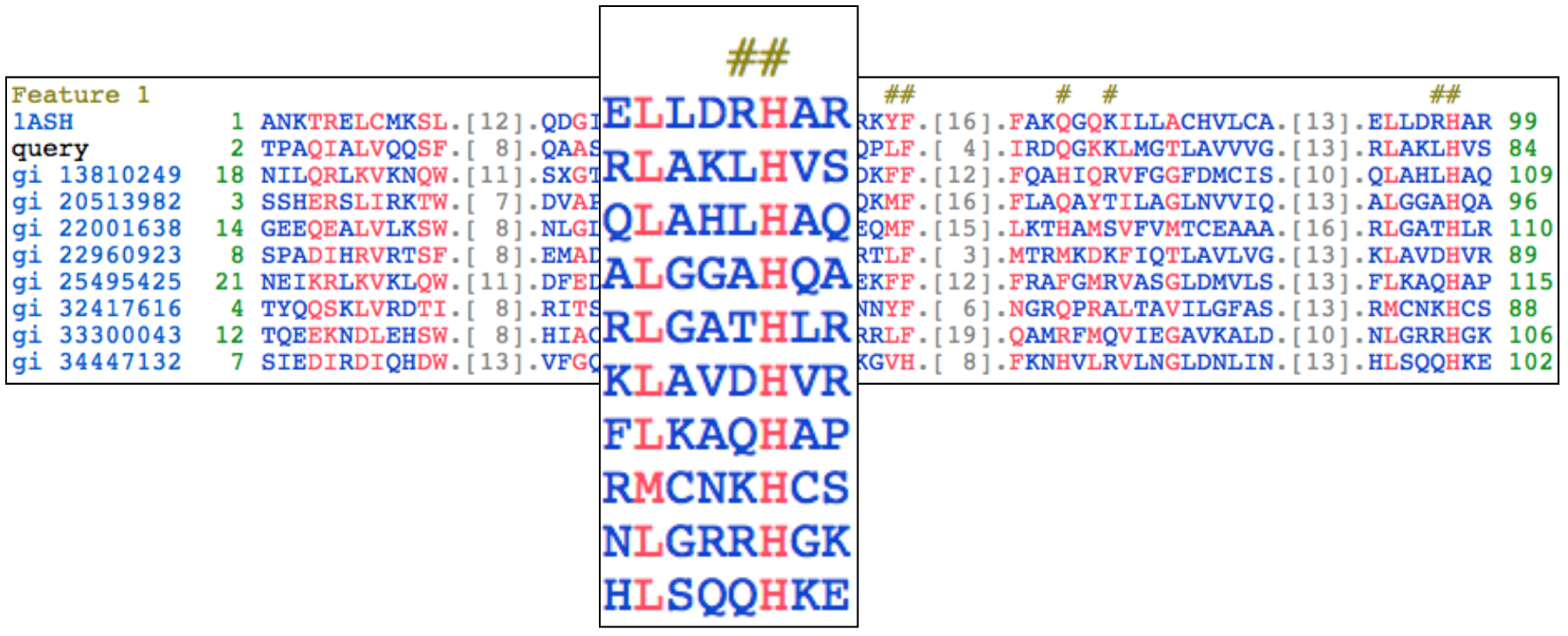

## Conserved Histidine

**- NCBI Discovery Workshops**

2

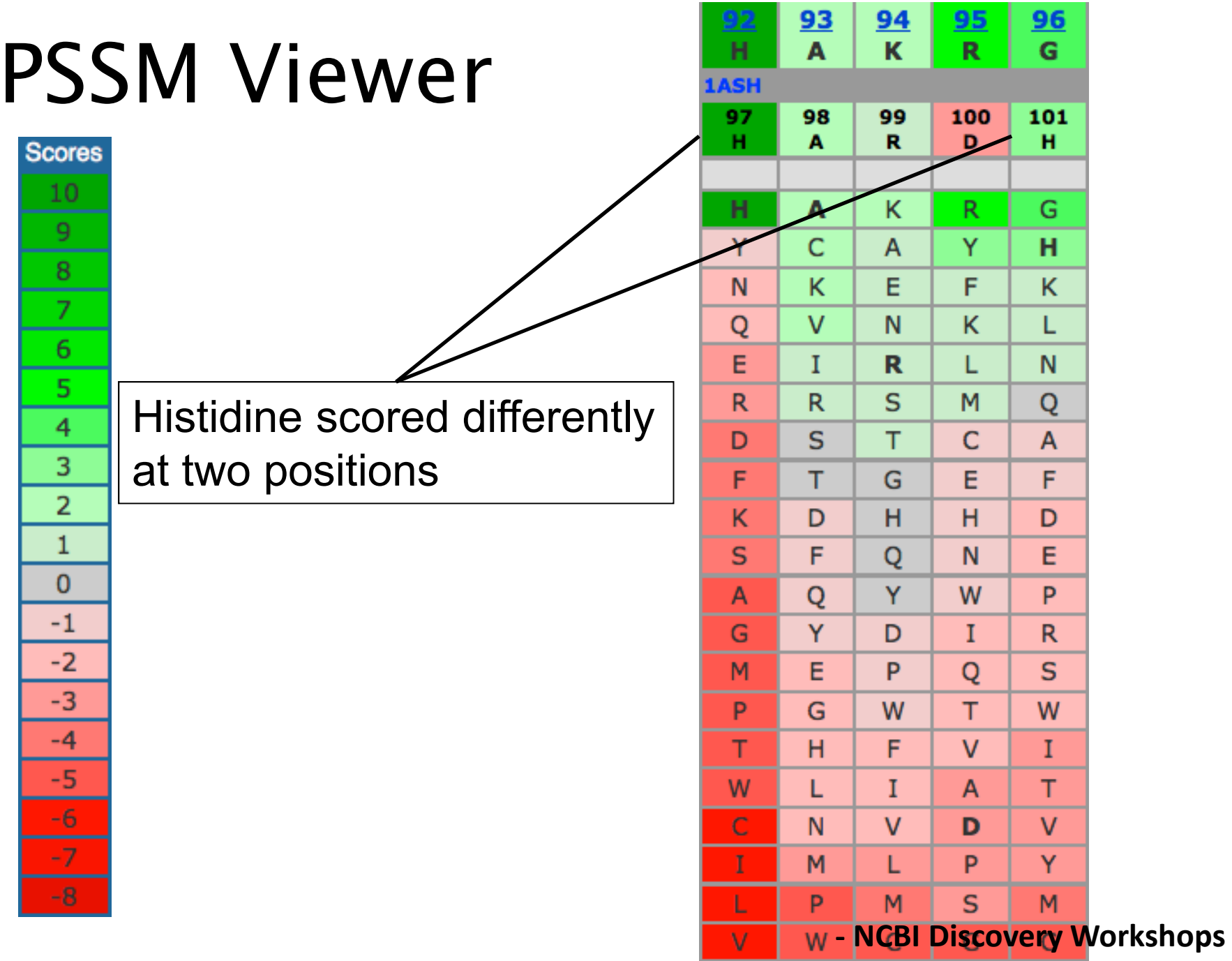

# Build PSSM with PSI-BLAST

- PSI-BLAST
	- 1. Iteration 1: Regular BLASTP (BLOSSOM62) to identify a list of closely related proteins. Build PSSM from these proteins.
	- 2. Iteration 2: Use the PSSM built from Iteration 1 to score alignment in this Iteration.
	- 3. Repeat multiple iterations.

## **Build PSSM with DELTA-BLAST**

### **DELTA-BLAST employs a subset of NCBI's Conserved Domain Database (CDD) to construct PSSM**

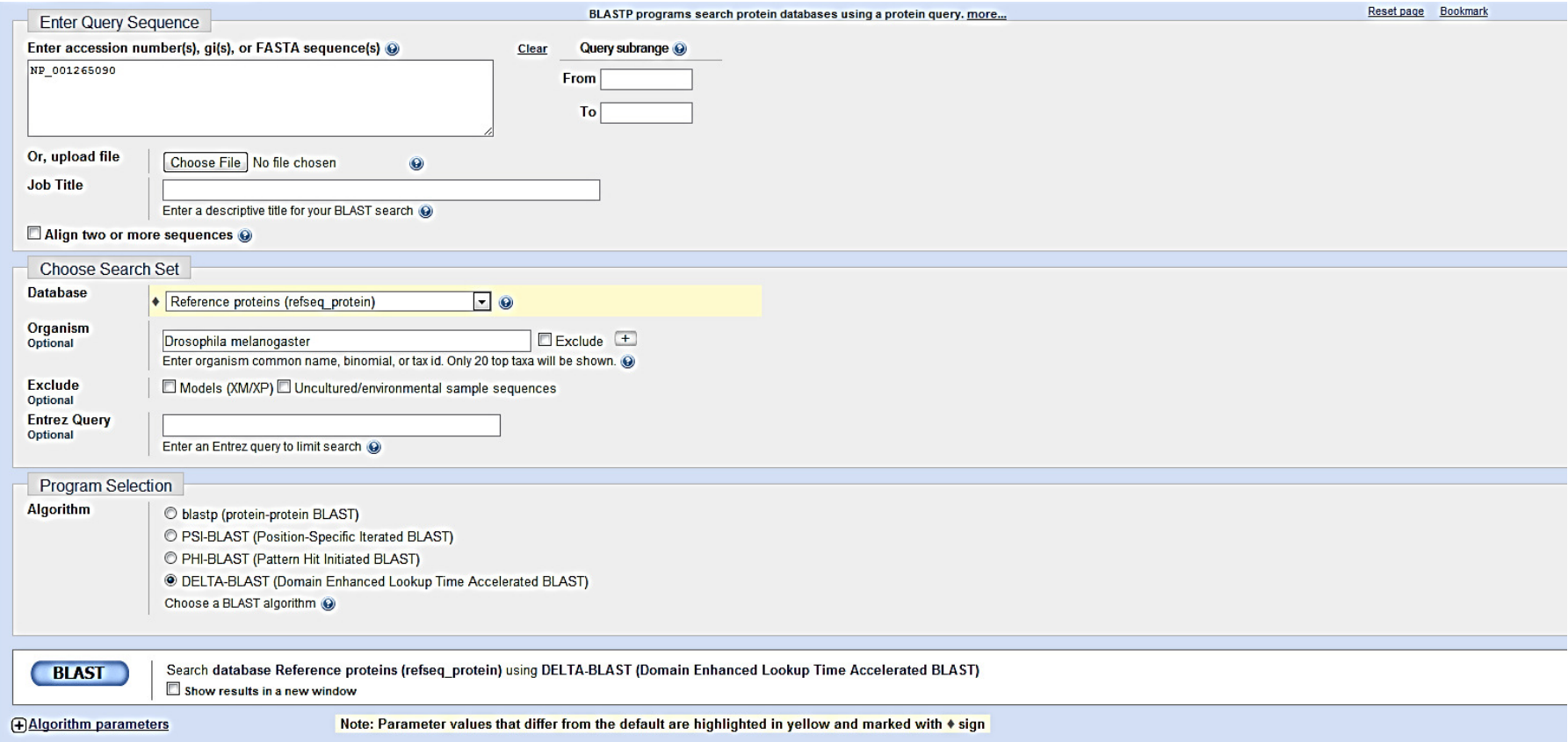

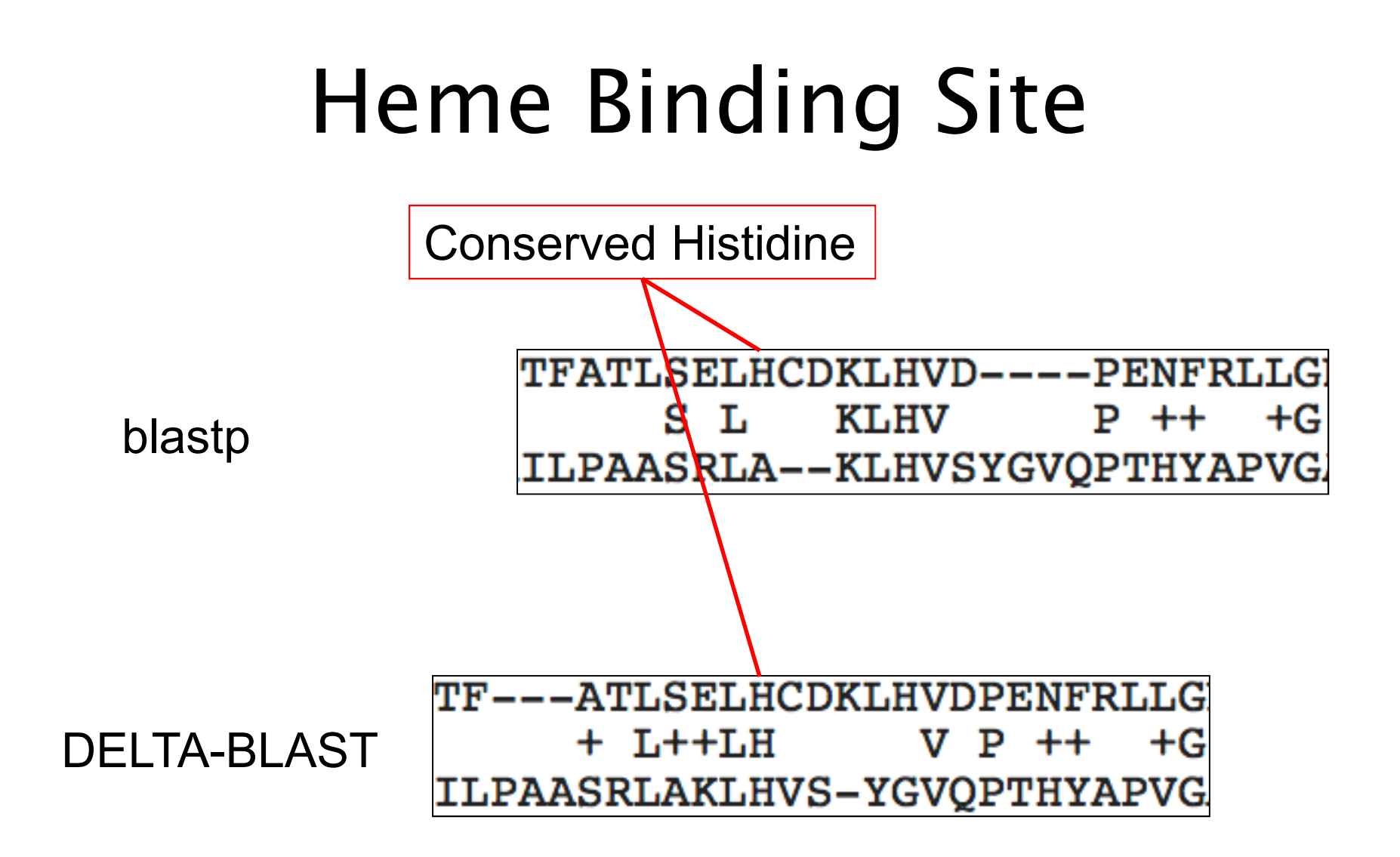

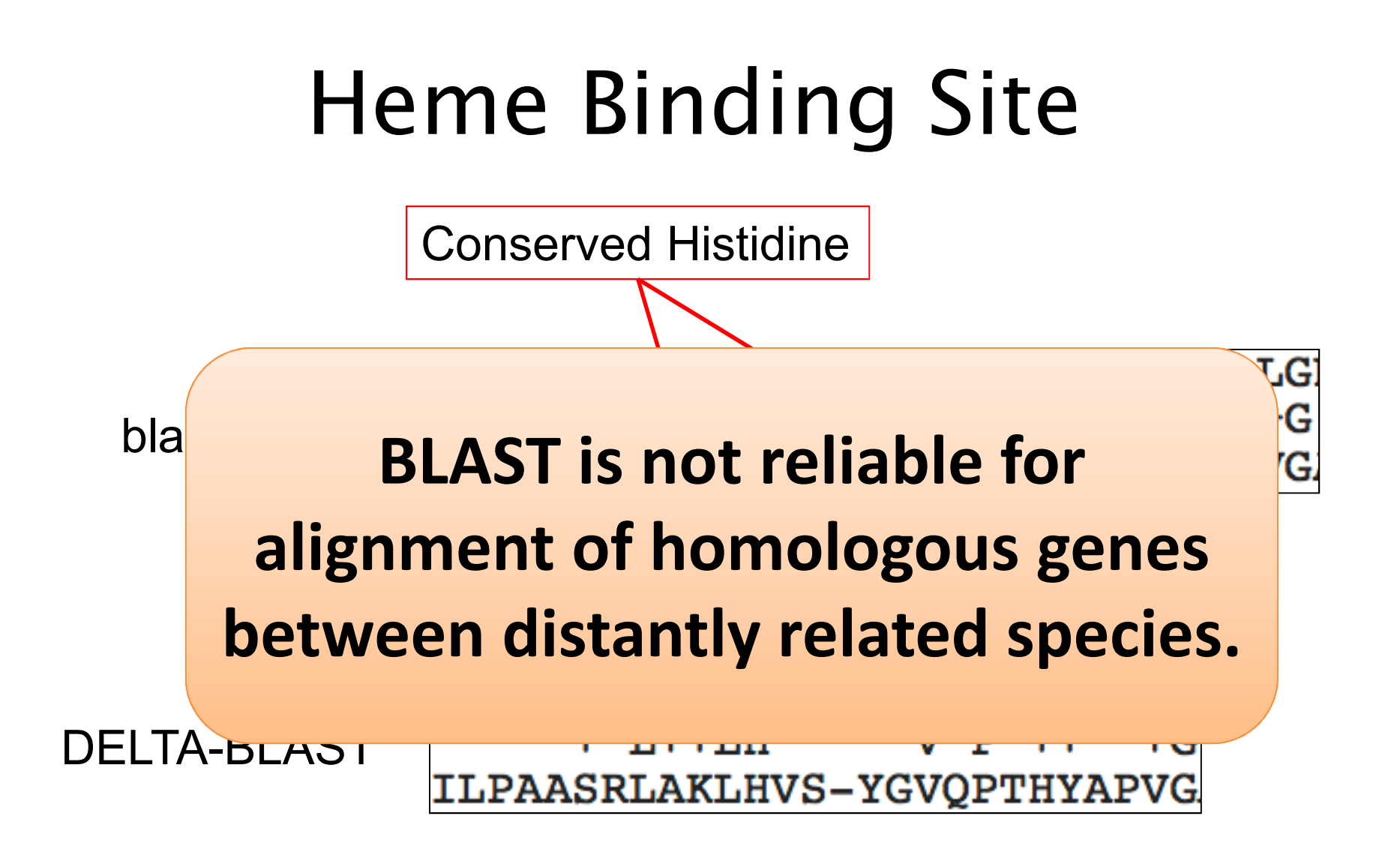

# **BLAST does Local Alignment(B**asic **L**ocal **A**lignment **S**earch **T**ool**)**

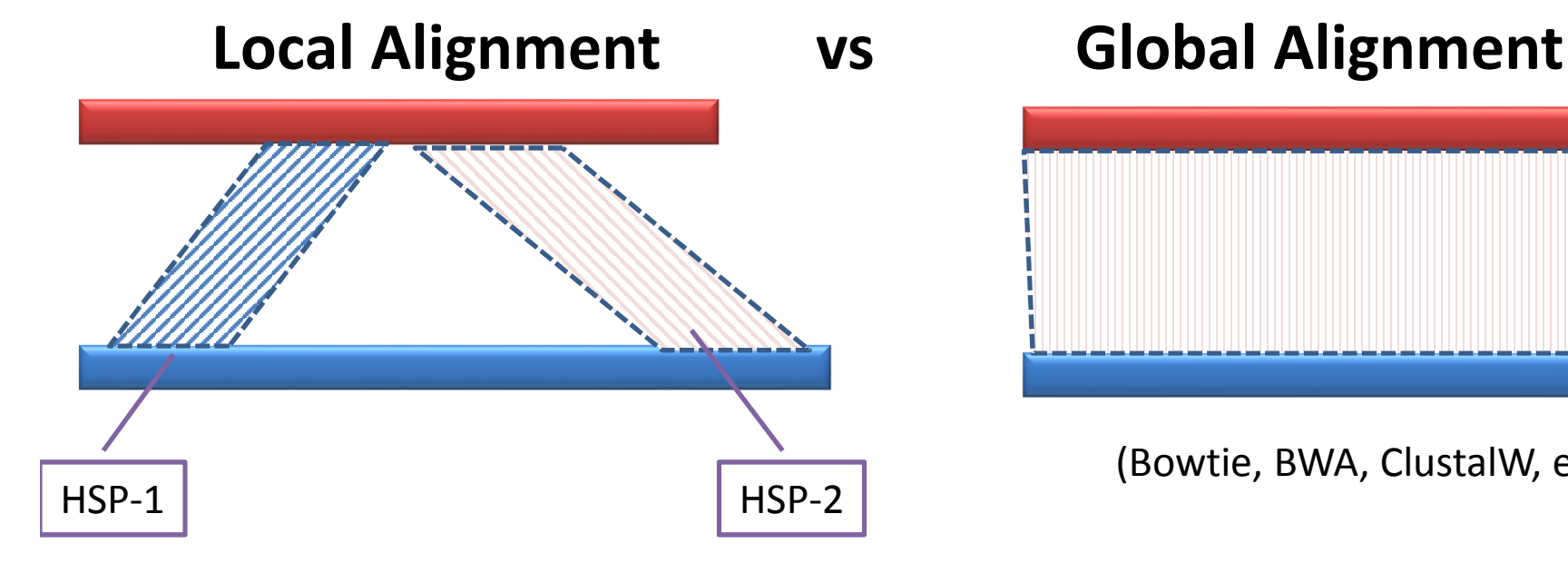

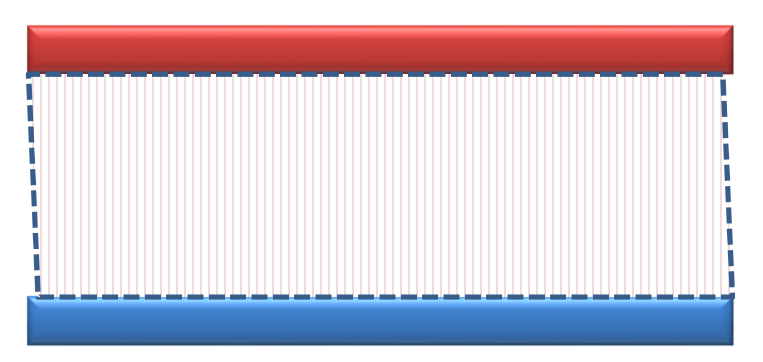

(Bowtie, BWA, ClustalW, et al)

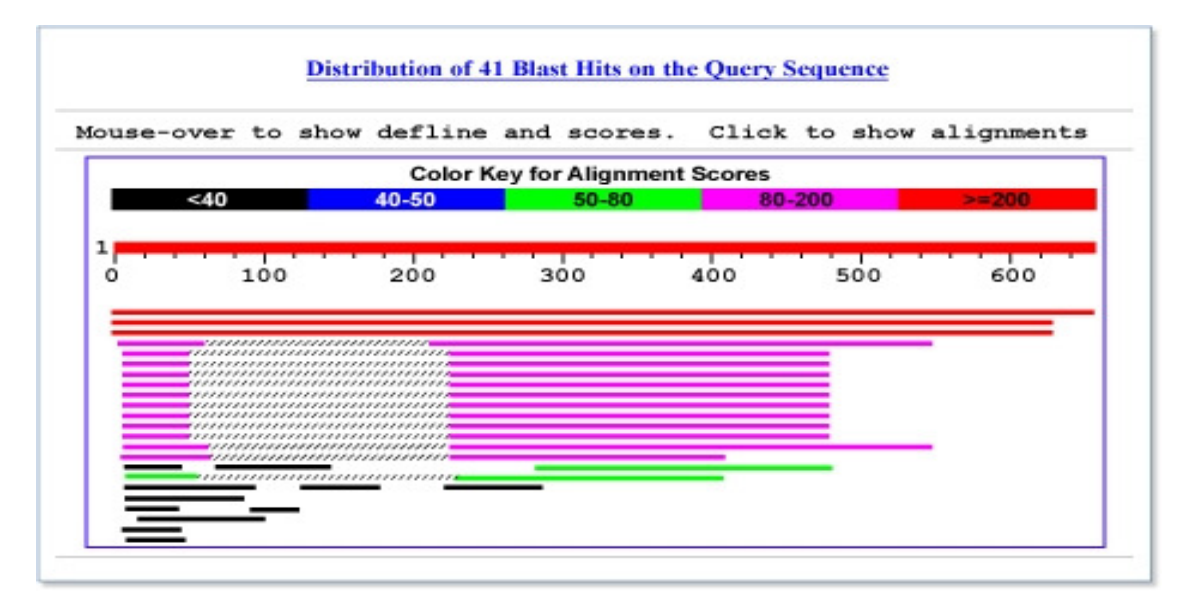

# BLAST and BLAST-like programs

- • **Traditional BLAST (formerly blastall) nucleotide, protein, translations**
	- **blastn nucleotide query vs. nucleotide database**
	- **blastp protein query vs. protein database**
	- **blastx nucleotide query vs. protein database**
	- **tblastn protein query vs. translated nucleotide database**
	- **tblastx translated query vs. translated database**
- • **Megablast nucleotide only**
	- **Contiguous megablast**
		- **Nearly identical sequences**
	- **Discontiguous megablast**
		- **Cross-species comparison**

# Nucleotide Databases: List

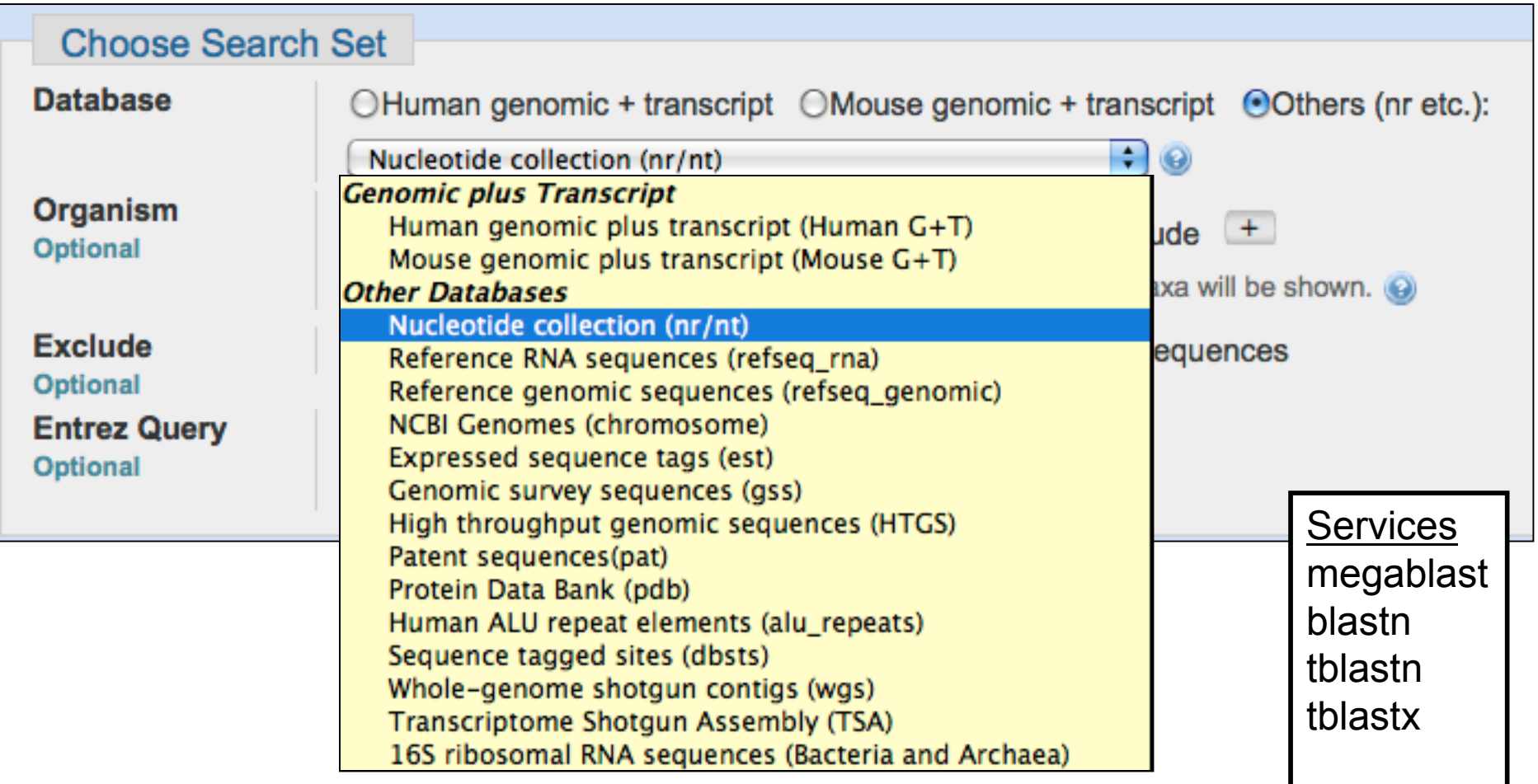

# Non-redundant protein

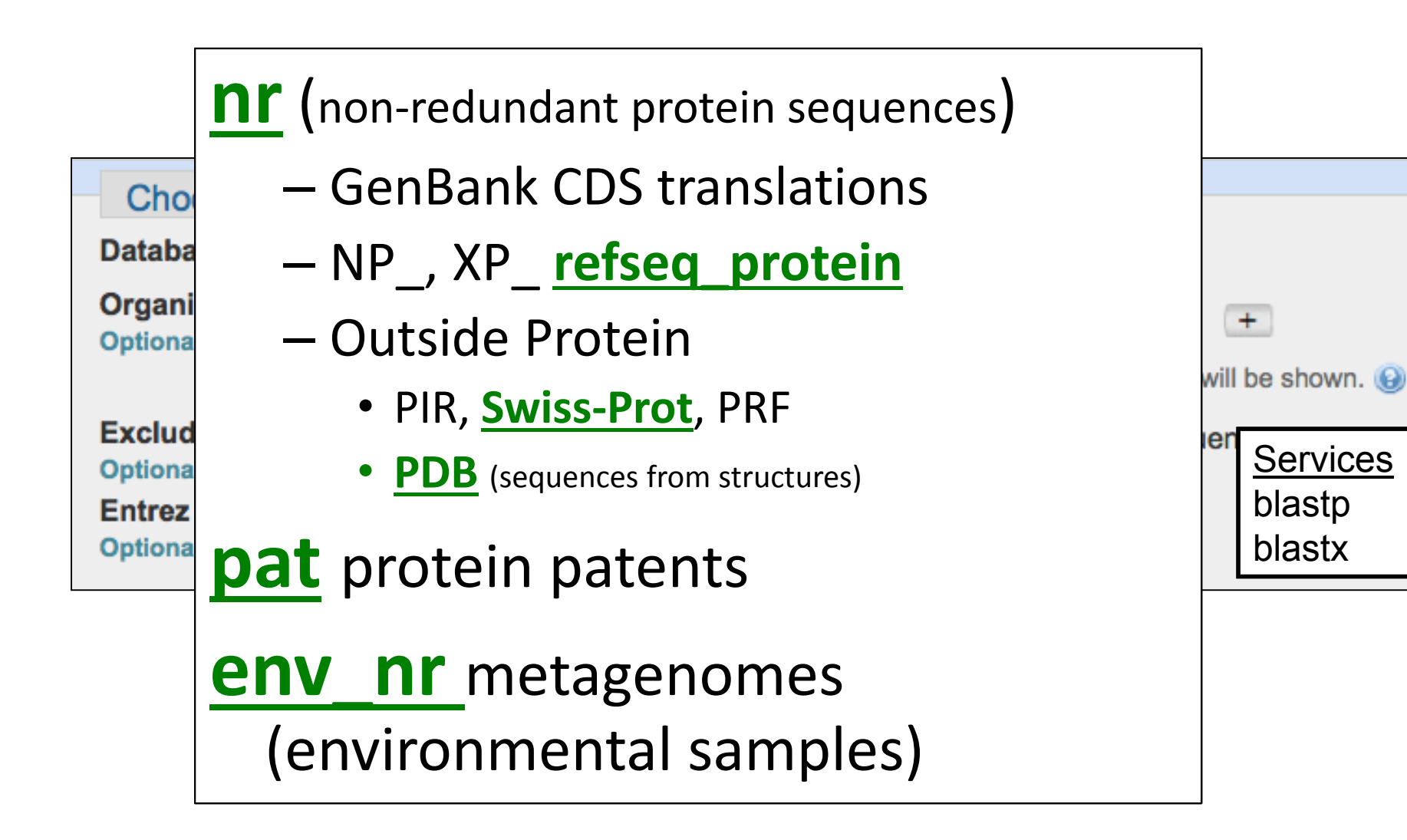

## **Reference Sequence Databases**

### **Archive Databases**

Genbank & Genpept (NCBI nt and nr)

### **Genome Based Reference**

NCBI Refseq

UCSC Genomes (Animals)

Ensembl (Animals)

Phytozome (Plants)

Ensembl Plants (Plants)

### **Species Specific Databases**

Flybase WormbaseTAIRet al.

### RefSeq Curation Pipeline

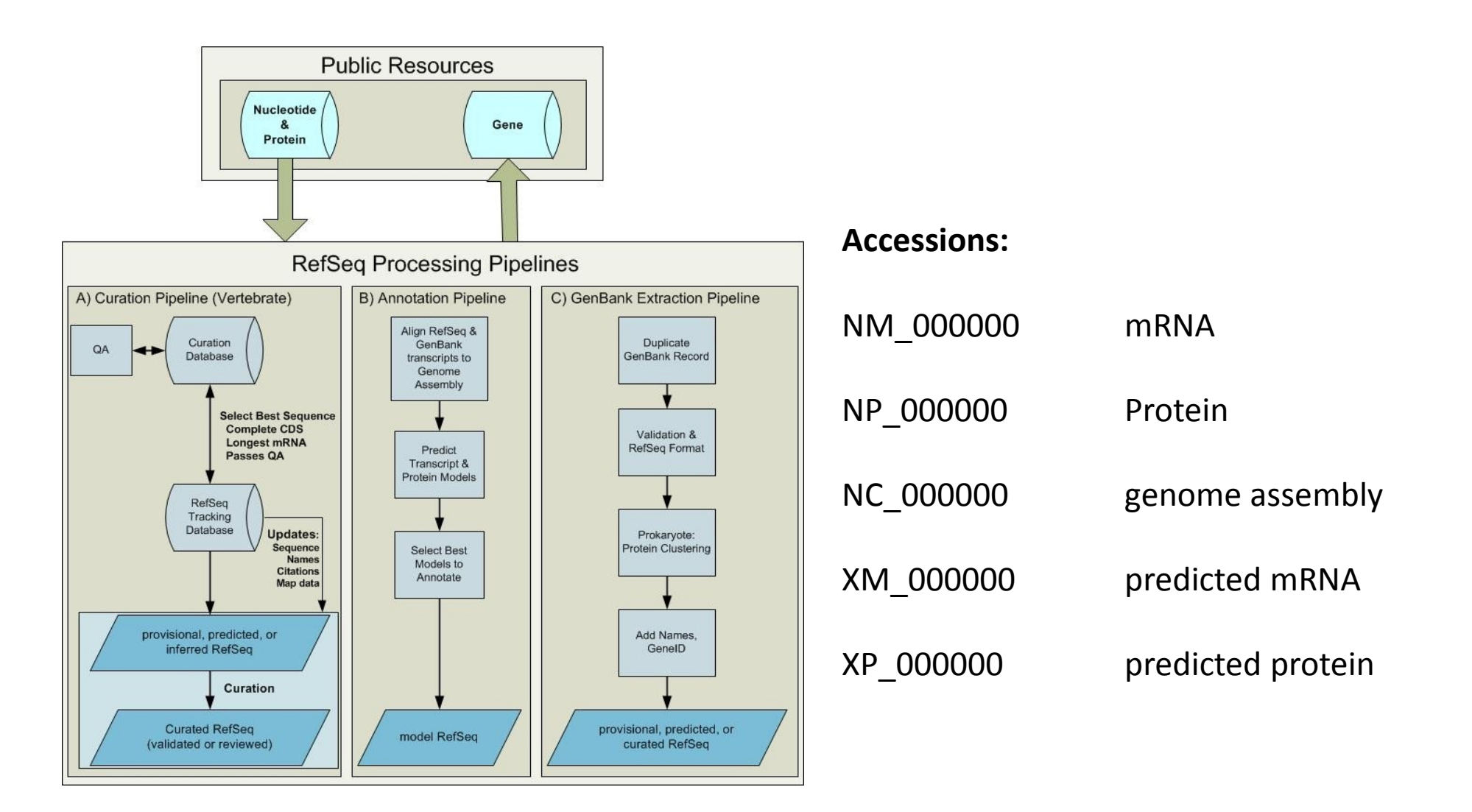

### **UCSC Genome Database**

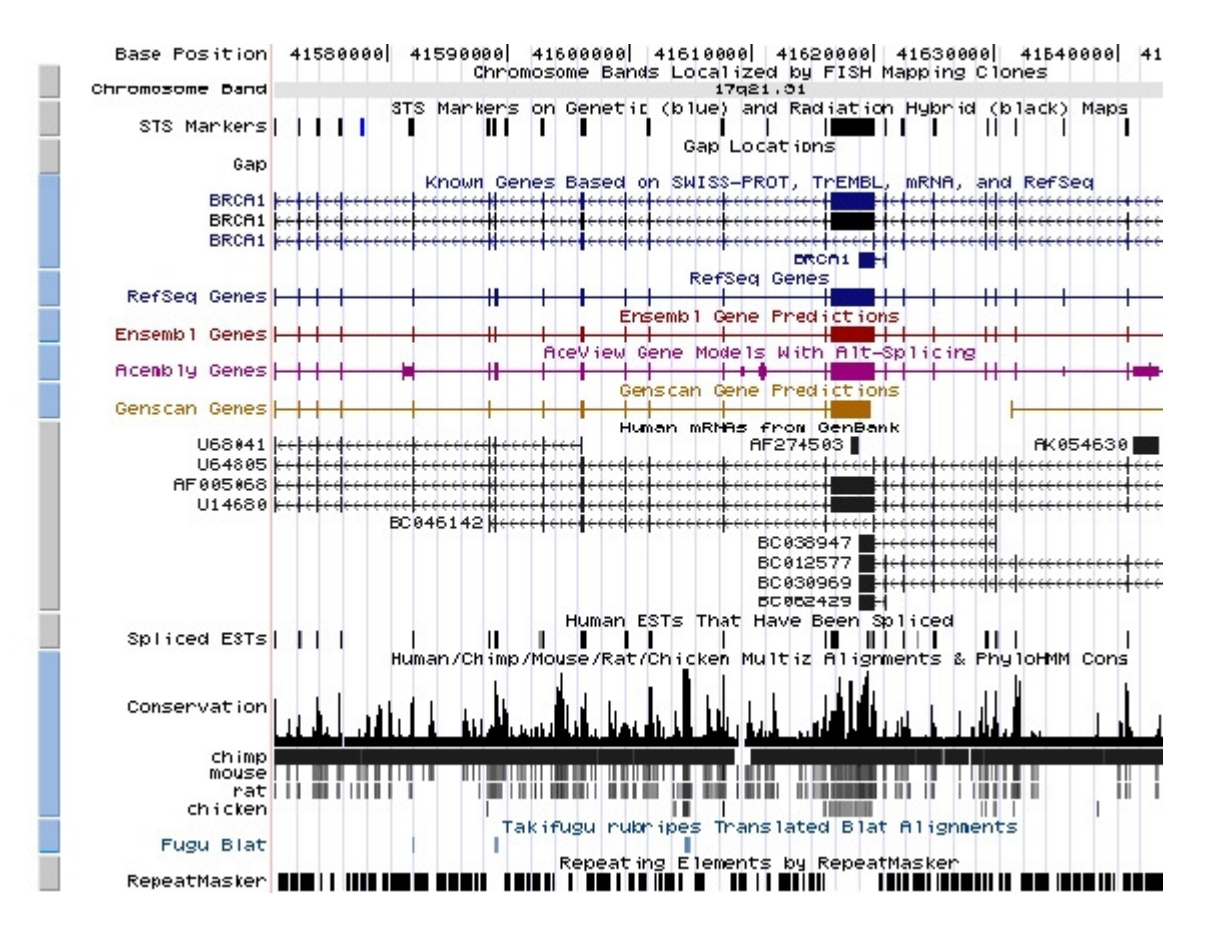

RefSeq records are mapped to the genome by UCSC.

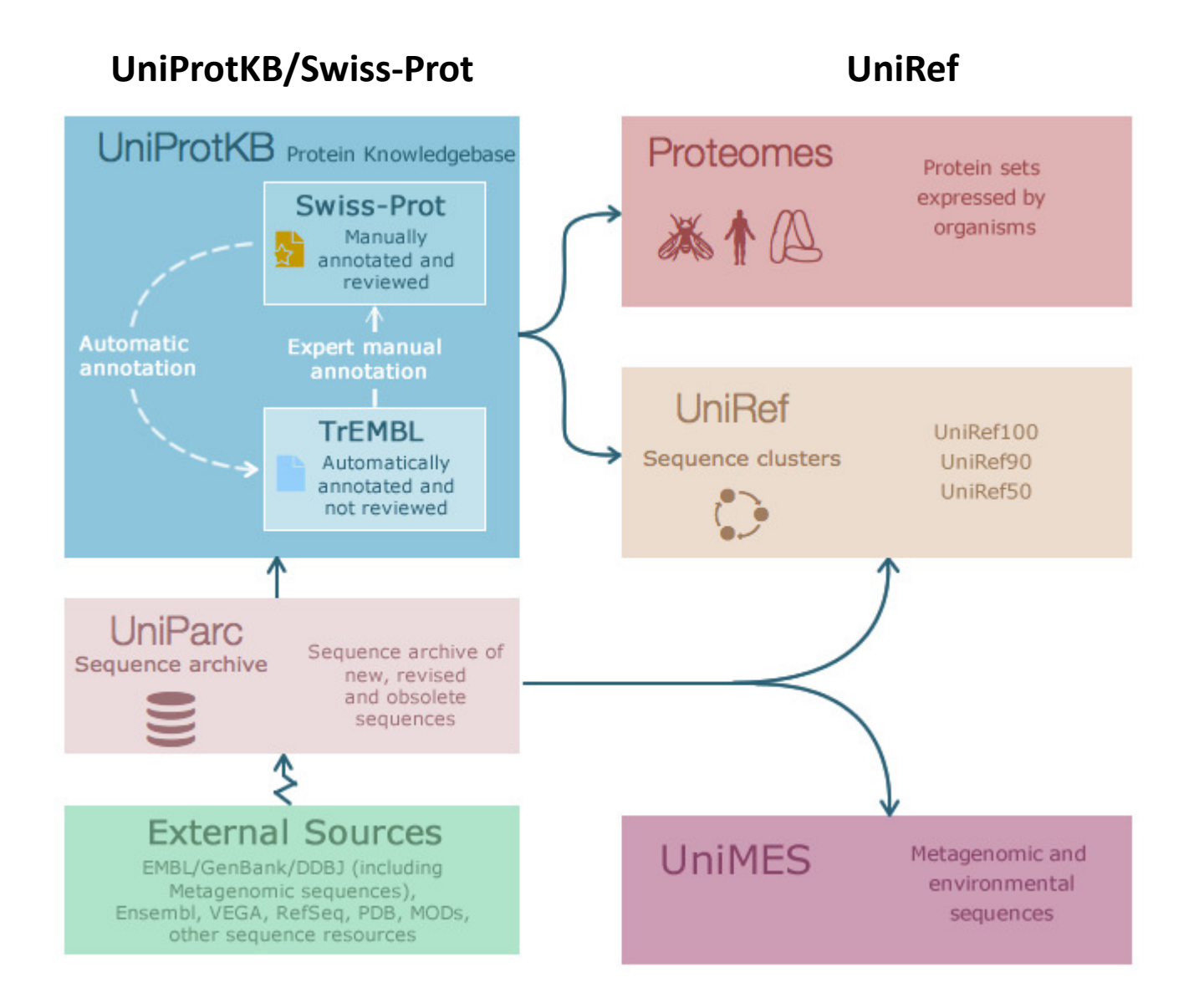

### **Versions of NCBI, UCSC and Ensembl**

### **Versions of genome assembly:**

**NCBI:** GRCh38 (December 2013)**UCSC:** HG38**Ensembl:** GRCh38

### **Versions of gene annotation:**

**NCBI:** release 69 (January, 2015)**UCSC:** Daily incremental updates as NCBI**Ensembl:** release 79 (March 2015)

## **Database usage examples**

### **1. Identify species for a list of sequences.**

Tool on BioHPC: fastq\_species\_detector (using NCBI nt database) https://cbsu.tc.cornell.edu/lab/userguide.aspx?a=software&i=149#c

### **2. Function annotation**

- BLAST to a closely related species. (Ensembl, Flybase, et al)
- BLAST to swiss-prot (used by BLAST2GO) or Uni-ref (used by Trinotate).